Example:  $\{x \mapsto 1, y \mapsto -7\} \Delta \{x \mapsto \top, y \mapsto -7\}$ 

(3) States:

$$
\Delta \subseteq ((Vars \to \mathbb{Z}) \times (\mathbb{N} \to \mathbb{Z})) \times (Vars \to \mathbb{Z}^{\top})_{\perp}
$$

$$
(\rho, \mu) \Delta D \quad \text{iff} \quad \rho \Delta D
$$

Concretization:

$$
\gamma D = \begin{cases} \emptyset & \text{if } D = \bot \\ \{(\rho, \mu) \mid \forall x : (\rho x) \Delta (D x) \} & \text{otherwise} \end{cases}
$$

We show:

(\*) If  $s \Delta D$  and  $[\![\pi]\!] s$  is defined, then:  $([\![\pi]\!] s) \Delta ([\![\pi]\!]^{\sharp} D)$ 

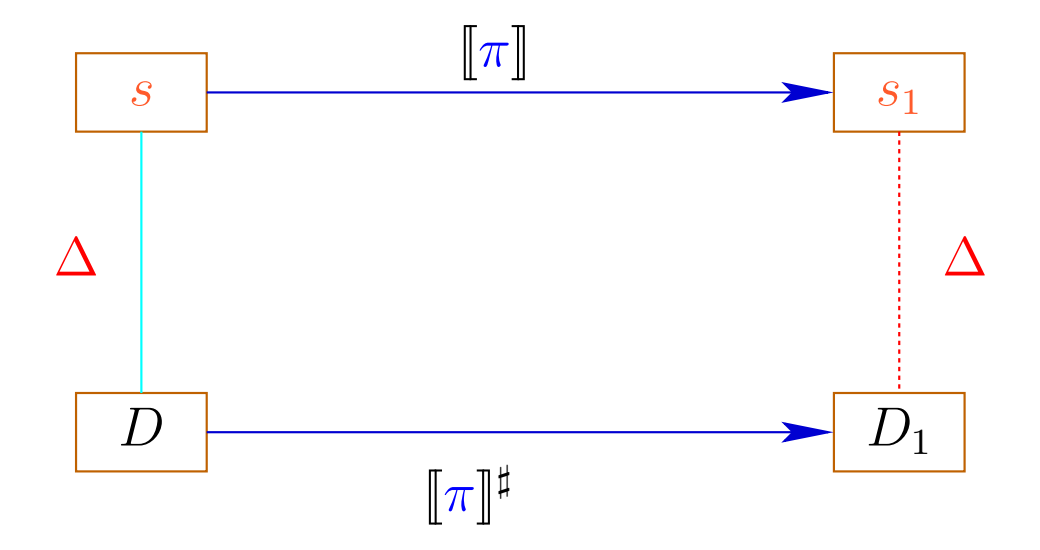

The abstract semantics simulates the concrete semantics :-) In particular:

$$
\llbracket \pi \rrbracket s \in \gamma \left( \llbracket \pi \rrbracket^{\sharp} D \right)
$$

The abstract semantics simulates the concrete semantics :-) In particular:

$$
[\![\pi]\!] \ s \in \gamma \ ([\![\pi]\!]^\sharp \ D)
$$

In practice, this means, e.g., that  $D x = -7$  implies:

$$
\rho' x = -7 \text{ for all } \rho' \in \gamma D
$$
  

$$
\implies \rho_1 x = -7 \text{ for } (\rho_1, \_) = [\![\pi]\!] s
$$

To prove  $(*)$ , we show for every edge  $k$ :

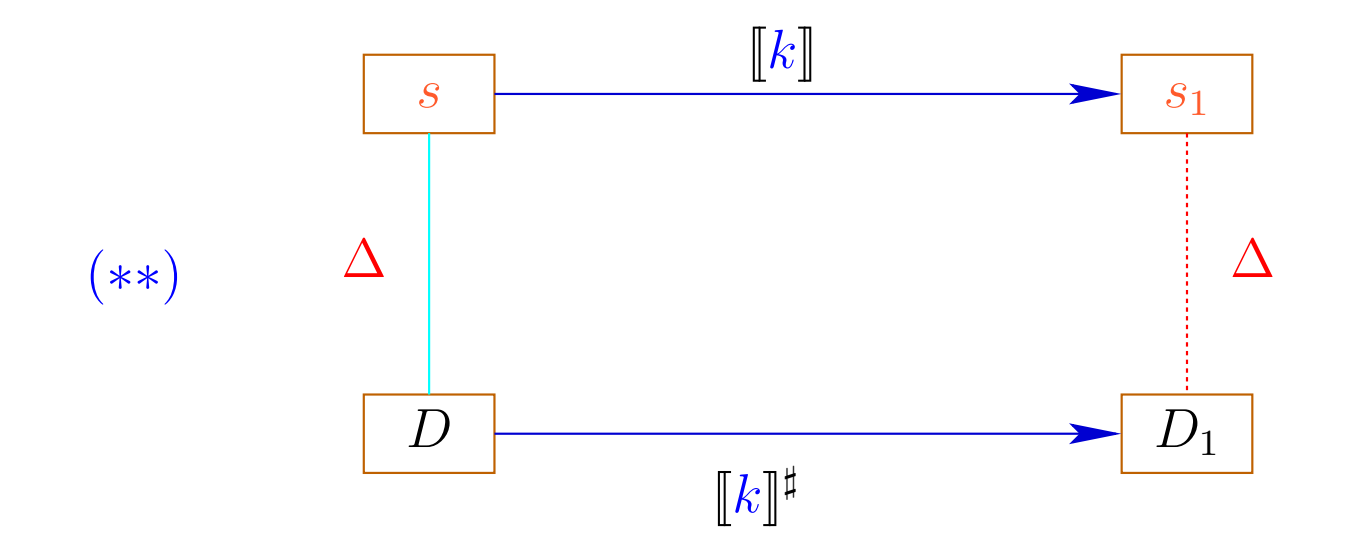

Then  $(*)$  follows by induction :-)

To prove  $(**)$ , we show for every expression *e* :  $(* **)$  ([e]  $\rho$ )  $\Delta$  ([e]<sup>‡</sup> D) whenever  $\rho \Delta D$ 

To prove  $(**)$ , we show for every expression *e* :  $(* **)$  ( $[e] \rho$ )  $\Delta$  ( $[e]$ <sup>#</sup> D) whenever  $\rho \Delta D$ 

To prove  $(* * *),$  we show for every operator  $\Box$ :

 $(x \Box y) \Delta (x^{\sharp} \Box^{\sharp} y^{\sharp})$  whenever  $x \Delta x^{\sharp} \wedge y \Delta y^{\sharp}$ 

To prove  $(**)$ , we show for every expression *e* :  $(* **)$  ( $\llbracket e \rrbracket \rho$ )  $\Delta$  ( $\llbracket e \rrbracket^{\sharp} D$ ) whenever  $\rho \Delta D$ 

To prove  $(* * *),$  we show for every operator  $\Box$ :

 $(x \Box y) \Delta (x^{\sharp} \Box^{\sharp} y^{\sharp})$  whenever  $x \Delta x^{\sharp} \wedge y \Delta y^{\sharp}$ 

This precisely was how we have defined the operators  $\Box^{\sharp}$  :-)

Now, (∗∗) is proved by case distinction on the edge labels *lab* . Let  $s = (\rho, \mu) \Delta D$ . In particular,  $\bot \neq D$  :  $Vars \rightarrow \mathbb{Z}^{\top}$ 

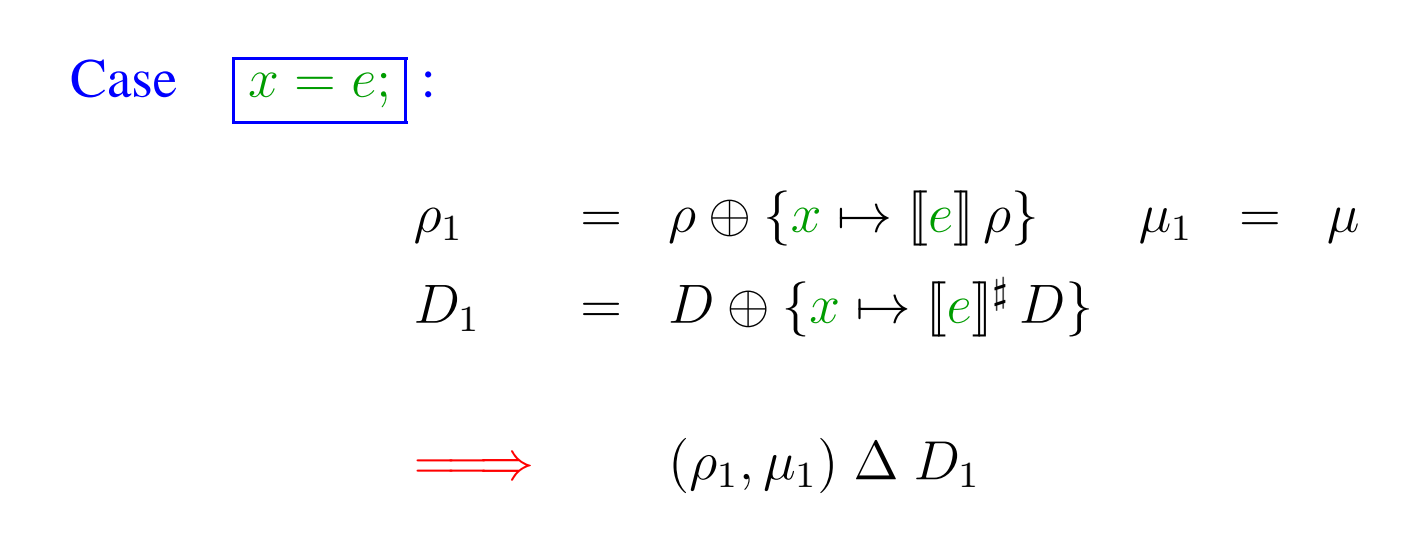

Case 
$$
x = M[e]
$$
;  
\n
$$
\rho_1 = \rho \oplus \{x \mapsto \mu([e]^{\sharp} \rho)\} \qquad \mu_1 = \mu
$$
\n
$$
D_1 = D \oplus \{x \mapsto \top\}
$$
\n
$$
\implies (\rho_1, \mu_1) \Delta D_1
$$

Case 
$$
M[e_1] = e_2
$$
;  
\n $\rho_1 = \rho$   $\mu_1 = \mu \oplus \{ [e_1]^\sharp \rho \mapsto [e_2]^\sharp \rho \}$   
\n $D_1 = D$ 

 $\implies$   $(\rho_1, \mu_1) \Delta D_1$ 

Case 
$$
\boxed{\text{Neg}(e)}
$$
:  
\n
$$
\begin{array}{rcl}\n(\rho_1, \mu_1) &=& \text{where:} \\
0 &=& \boxed{e} \rrbracket \rho \\
\Delta & \boxed{e} \rrbracket^{\sharp} D \\
\implies & 0 & \boxed{e} \top \boxed{e} \rrbracket^{\sharp} D \\
\implies & \bot & \neq & D_1 = D \\
\implies & (\rho_1, \mu_1) \Delta D_1\n\end{array}
$$

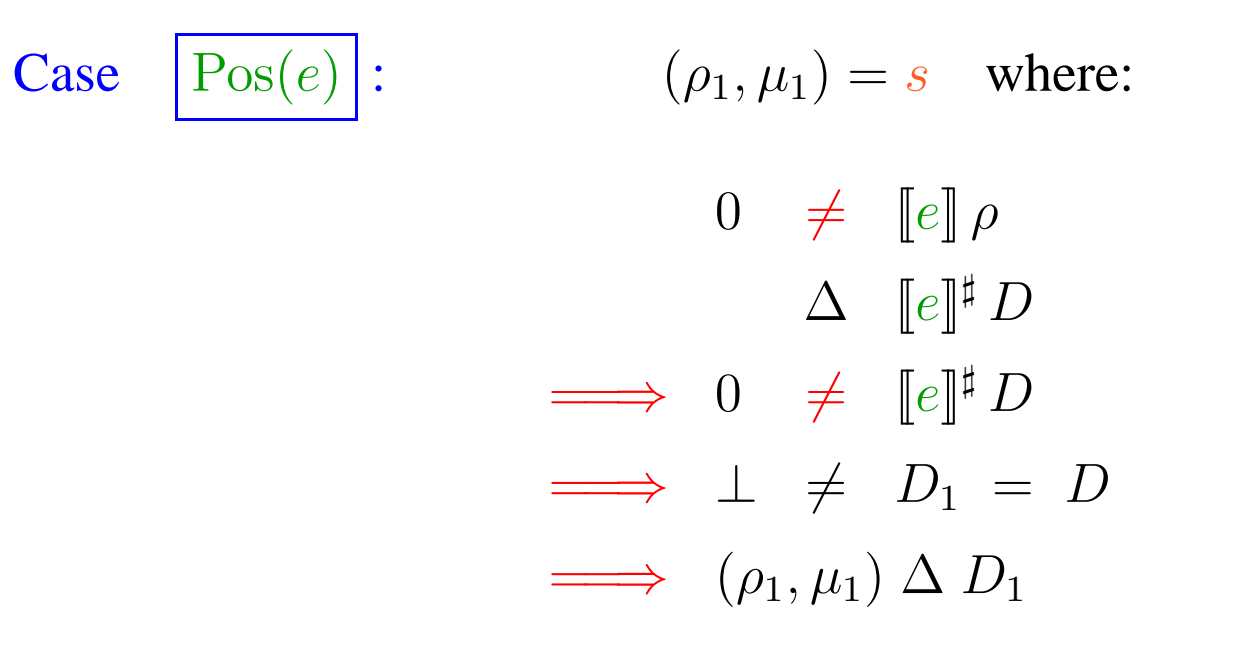

:-)

We conclude: The assertion  $(*)$  is true :-)

The MOP-Solution:

$$
\mathcal{D}^*[v] \ = \ \bigsqcup \{ \llbracket \pi \rrbracket^{\sharp} \ D_{\top} \mid \pi \, : \, start \rightarrow^* v \}
$$

where  $D_{\top} x = \top$   $(x \in Vars)$ .

We conclude: The assertion  $(*)$  is true :-)

The MOP-Solution:

$$
\mathcal{D}^*[v] = \bigsqcup \{ \llbracket \pi \rrbracket^{\sharp} \ D_{\top} \mid \pi : start \rightarrow^* v \}
$$

where  $D_{\top} x = \top$   $(x \in Vars)$ .

By  $(*)$ , we have for all initial states s and all program executions  $\pi$  which reach  $v$  :

 $(\llbracket \pi \rrbracket s) \; \Delta \; (\mathcal{D}^*[v])$ 

We conclude: The assertion  $(*)$  is true :-)

The MOP-Solution

$$
\mathcal{D}^*[v] = \bigsqcup \{ \llbracket \pi \rrbracket^{\sharp} \ D_{\top} \mid \pi : start \to^* v \}
$$

where  $D_{\top} x = \top$   $(x \in Vars)$ .

By  $(*)$ , we have for all initial states s and all program executions  $\pi$  which reach  $v$ :

 $(\llbracket \pi \rrbracket s) \; \Delta \; (\mathcal{D}^*[v])$ 

In order to approximate the MOP, we use our constraint system :-))

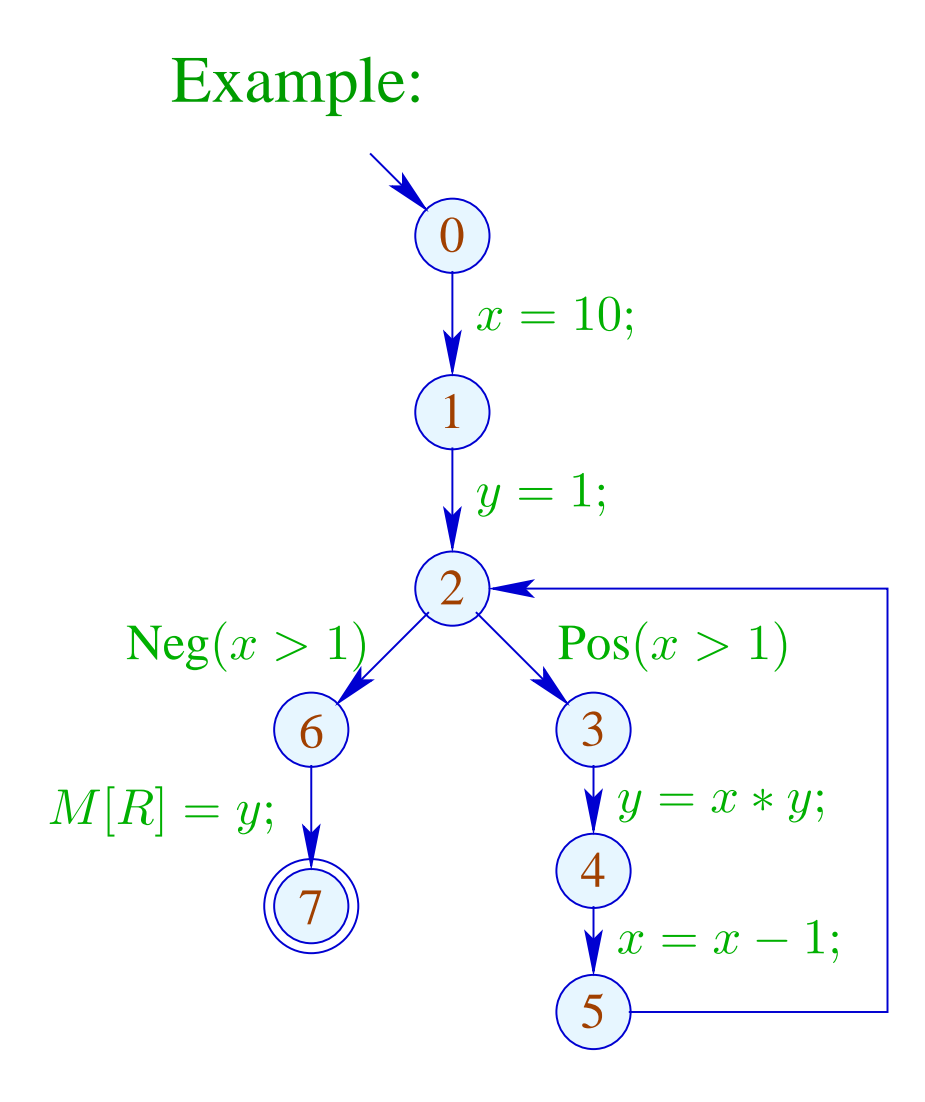

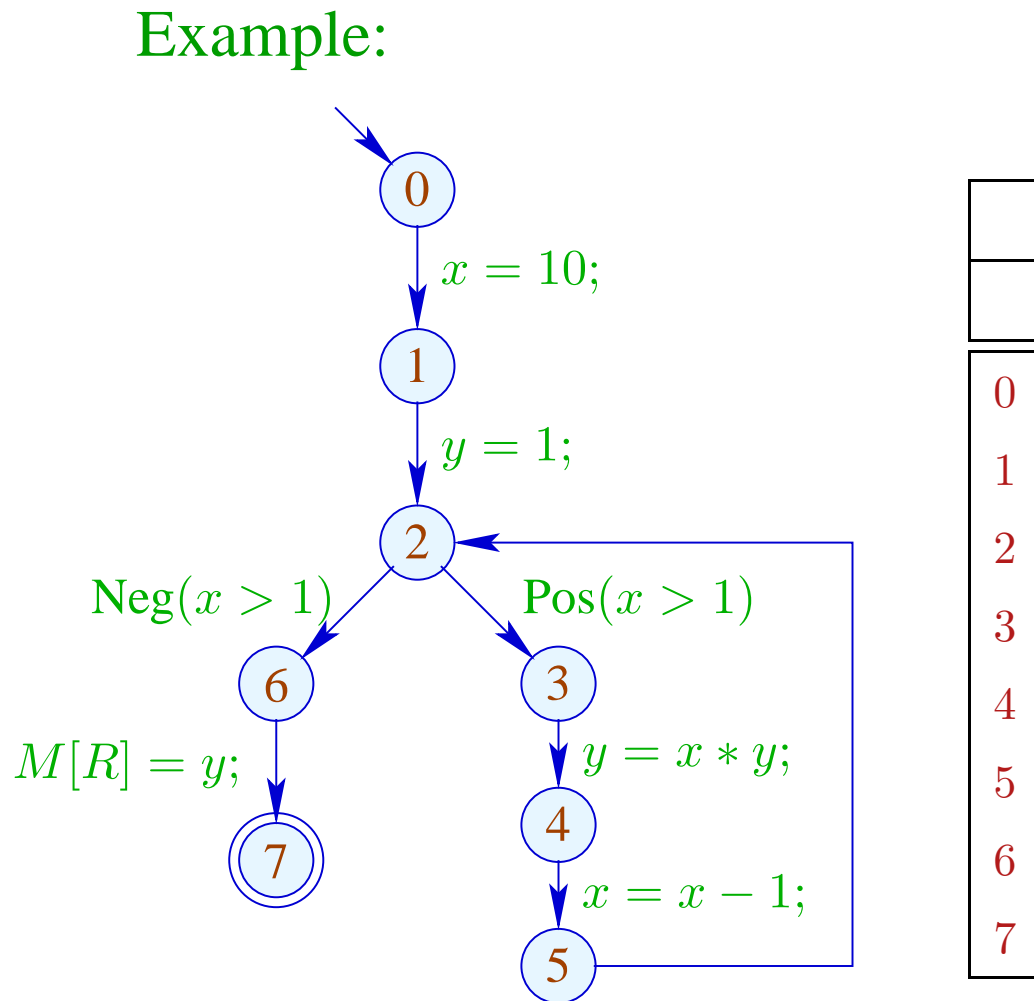

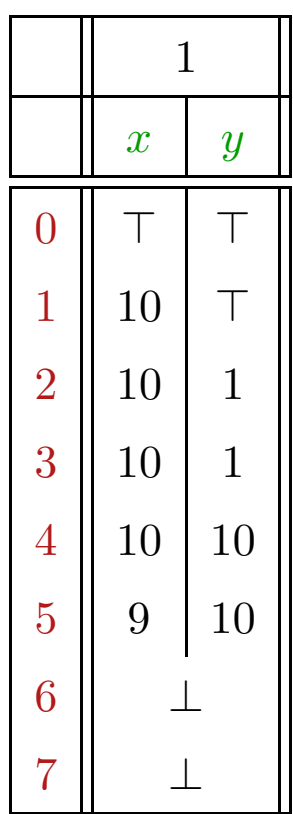

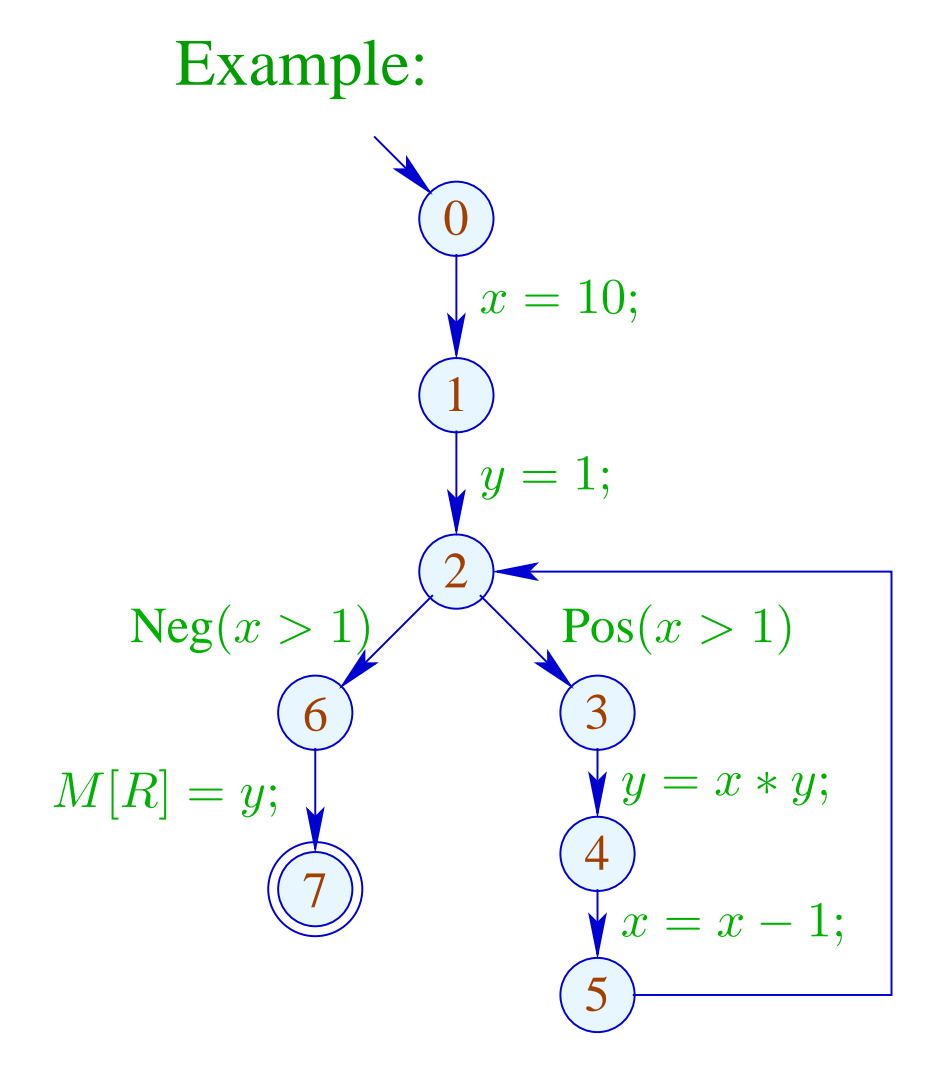

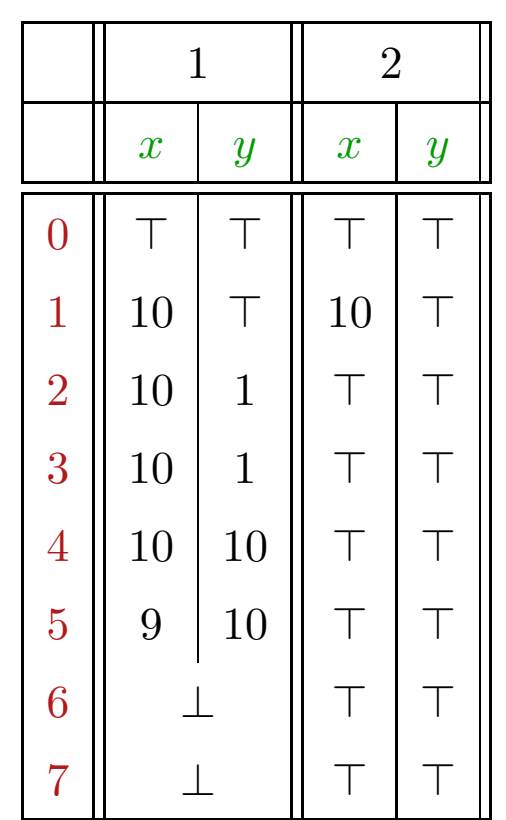

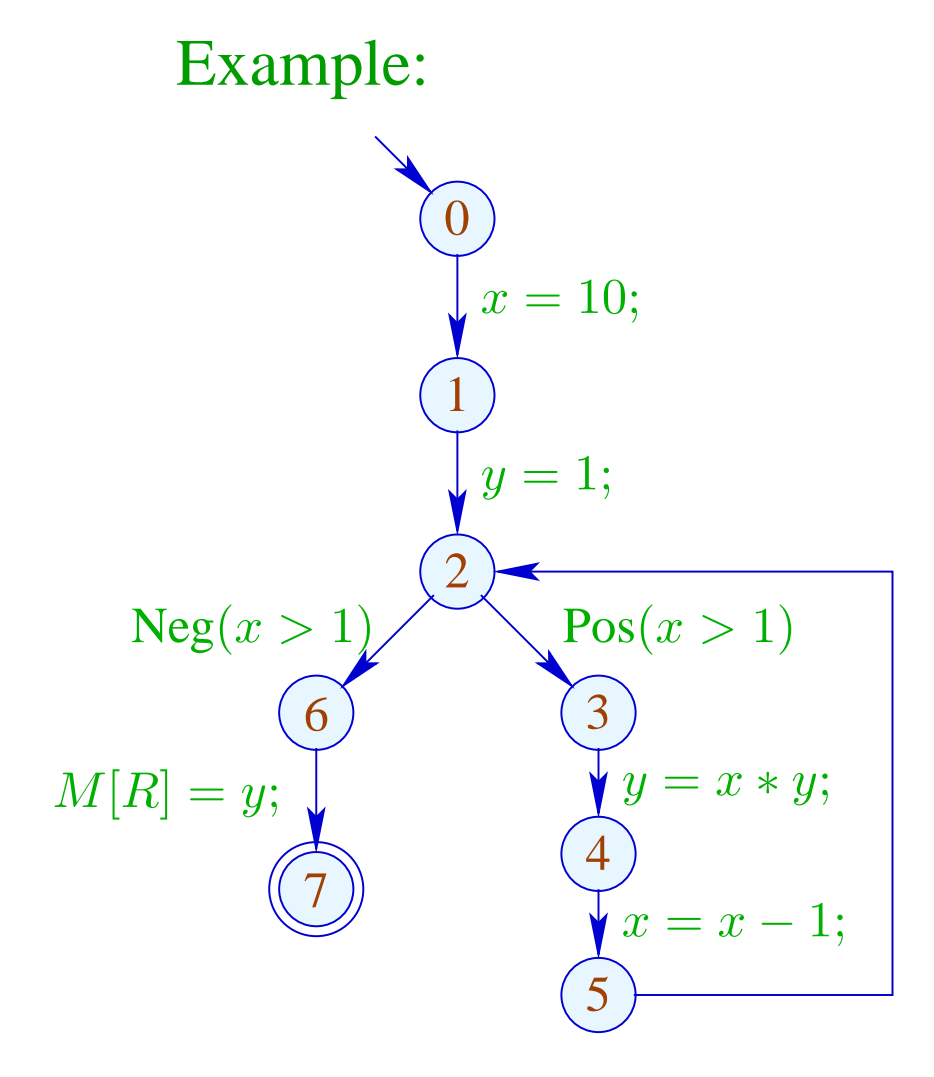

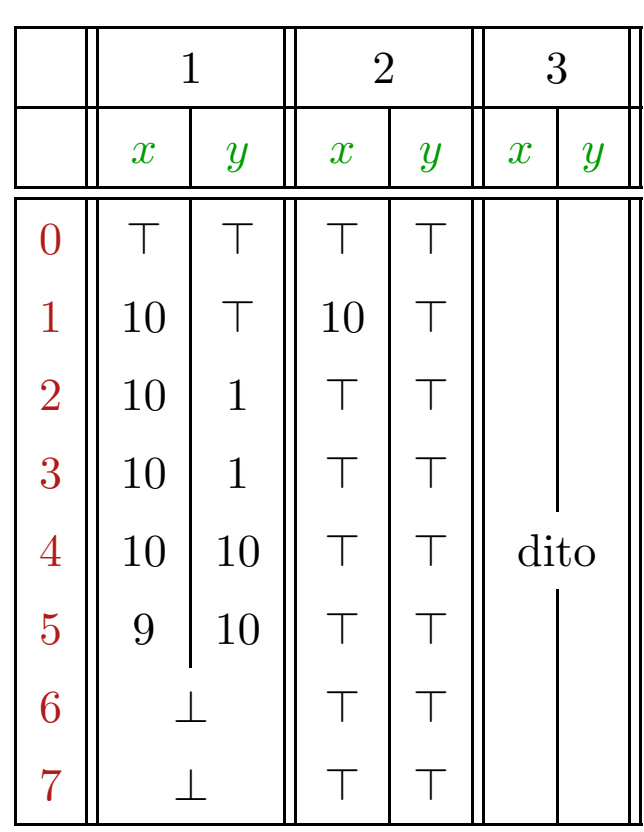

# Conclusion:

Although we compute with concrete values, we fail to compute everything :-(

The fixpoint iteration, at least, is guaranteed to terminate:

For  $n$  program points and  $m$  variables, we maximally need:  $n \cdot (m+1)$  rounds :-)

## Caveat:

The effects of edge are not distributive !!!

Counter Example: 
$$
f = [x = x + y]
$$

Let 
$$
D_1 = \{x \mapsto 2, y \mapsto 3\}
$$
  
\n
$$
D_2 = \{x \mapsto 3, y \mapsto 2\}
$$
\n
$$
Dann \quad f D_1 \sqcup f D_2 = \{x \mapsto 5, y \mapsto 3\} \sqcup \{x \mapsto 5, y \mapsto 2\}
$$
\n
$$
= \{x \mapsto 5, y \mapsto \top\}
$$
\n
$$
\neq \{x \mapsto \top, y \mapsto \top\}
$$
\n
$$
= f \{x \mapsto \top, y \mapsto \top\}
$$
\n
$$
= f (D_1 \sqcup D_2)
$$

:-((

We conclude:

The least solution  $\mathcal D$  of the constraint system in general yields only an upper approximation of the MOP, i.e.,

 $\mathcal{D}^*[v] \;\;\sqsubseteq\;\; \mathcal{D}[v]$ 

We conclude:

The least solution  $\mathcal D$  of the constraint system in general yields only an upper approximation of the MOP, i.e.,

$$
\mathcal{D}^*[v] \ \ \sqsubseteq \ \ \mathcal{D}[v]
$$

As an upper approximation,  $\mathcal{D}[v]$  nonetheless describes the result of every program execution  $\pi$  which reaches v:

 $(\llbracket \pi \rrbracket (\rho, \mu)) \Delta (\mathcal{D}[v])$ 

whenever  $\llbracket \pi \rrbracket (\rho, \mu)$  is defined ;-)

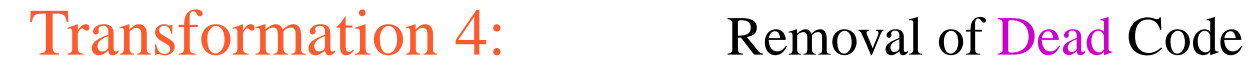

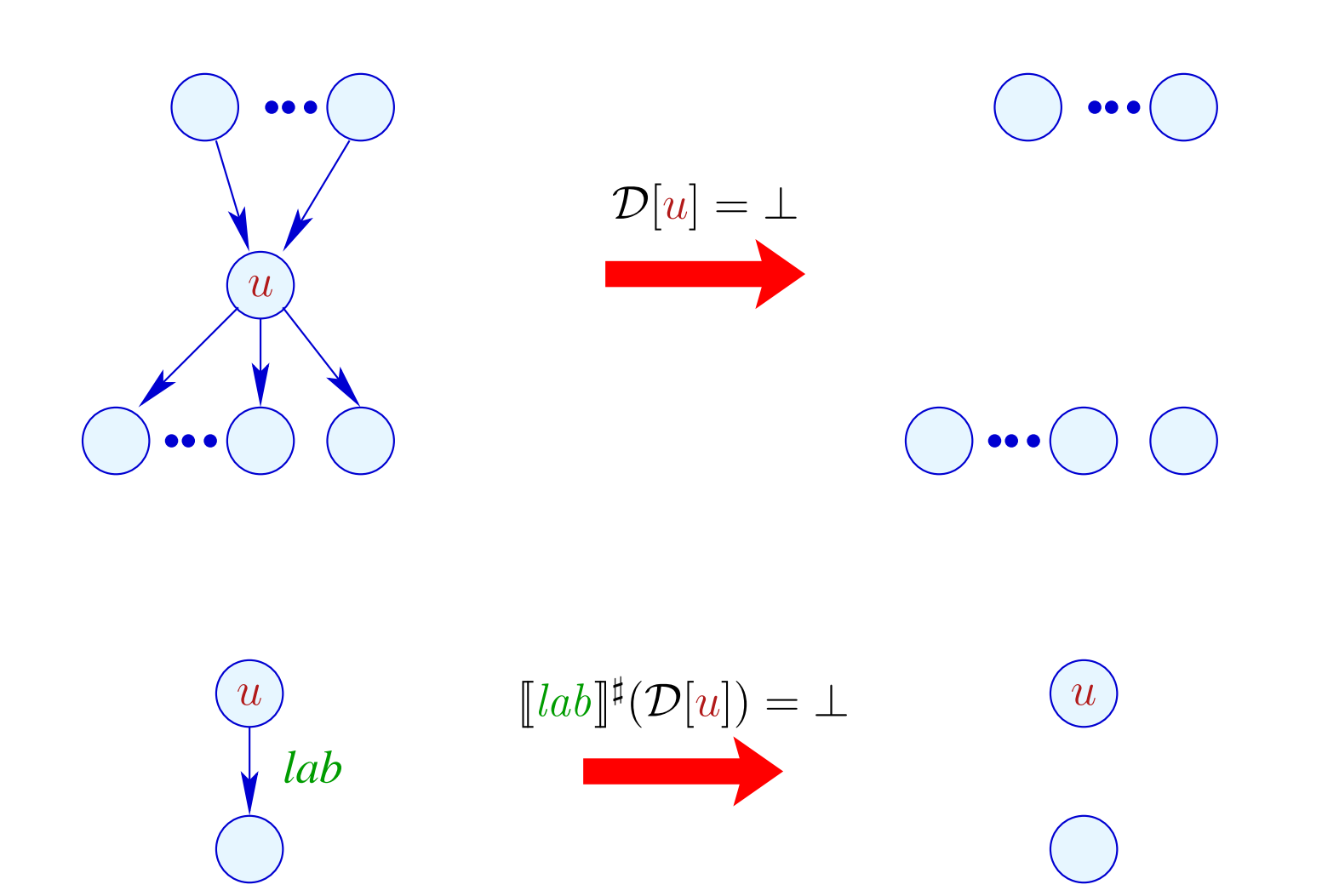

Transformation 4 (cont.): Removal of Dead Code

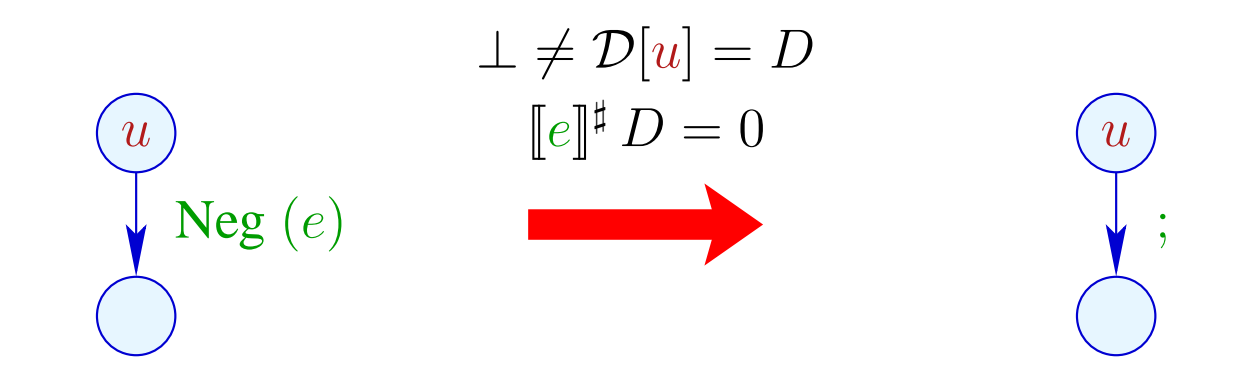

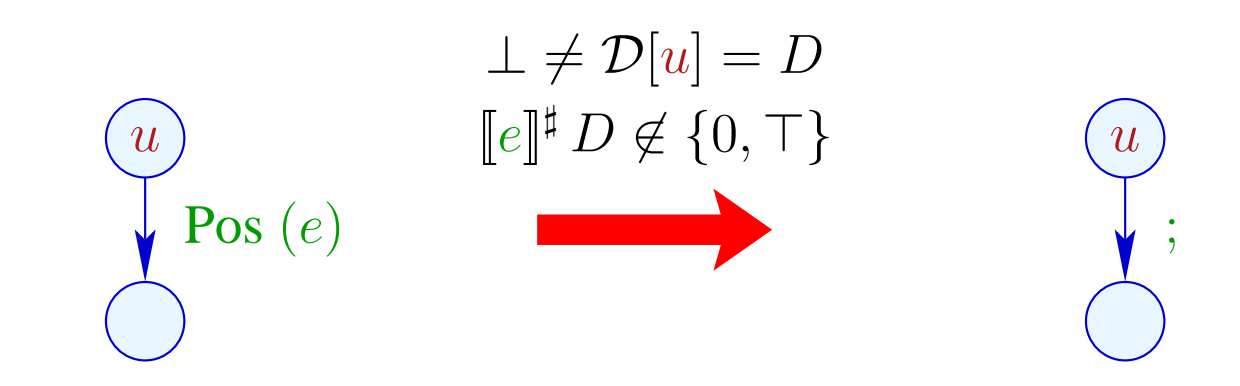

Transformation 4 (cont.): Simplified Expressions

$$
\begin{aligned}\n\downarrow &\neq \mathcal{D}[u] = D \\
\downarrow &\downarrow &\downarrow = e; \\
\downarrow &\downarrow &\downarrow &\downarrow\n\end{aligned}
$$
\n
$$
\begin{aligned}\n\downarrow &\neq \mathcal{D}[u] = D \\
\downarrow &\downarrow &\downarrow &\downarrow\n\end{aligned}
$$
\n
$$
\begin{aligned}\n\downarrow &\downarrow &\downarrow &\downarrow &\downarrow \\
\downarrow &\downarrow &\downarrow &\downarrow &\downarrow \\
\downarrow &\downarrow &\downarrow &\downarrow &\downarrow \\
\downarrow &\downarrow &\downarrow &\downarrow &\downarrow\n\end{aligned}
$$

## Extensions:

• Instead of complete right-hand sides, also subexpressions could be simplified:

$$
x + (3 * y) \xrightarrow{\{x \mapsto \top, y \mapsto 5\}} x + 15
$$

... and further simplifications be applied, e.g.:

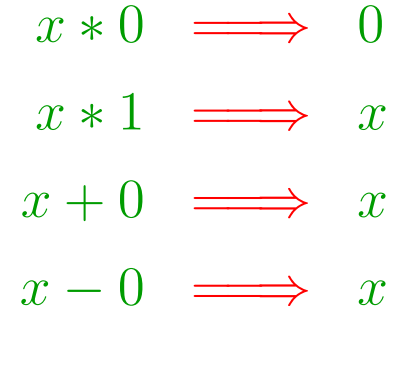

 $\ddot{\bullet}$  .  $\ddot{\bullet}$  .  $\ddot{\bullet}$ 

• So far, the information of conditions has not yet be optimally exploited:

$$
if (x == 7)
$$

$$
y = x + 3;
$$

Even if the value of  $x$  before the if statement is unknown, we at least know that  $x$  definitely has the value 7 — whenever the then-part is entered :-)

Therefore, we can define:

$$
\llbracket \text{Pos} \left( x == e \right) \rrbracket^{\sharp} D = \begin{cases} D & \text{if } \llbracket x == e \rrbracket^{\sharp} D = 1 \\ \bot & \text{if } \llbracket x == e \rrbracket^{\sharp} D = 0 \\ D_1 & \text{otherwise} \end{cases}
$$

where

$$
D_1 = D \oplus \{x \mapsto (D x \sqcap [e]^\sharp D)\}
$$

### The effect of an edge labeled  $Neg(x \neq e)$  is analogous :-)

Our Example:

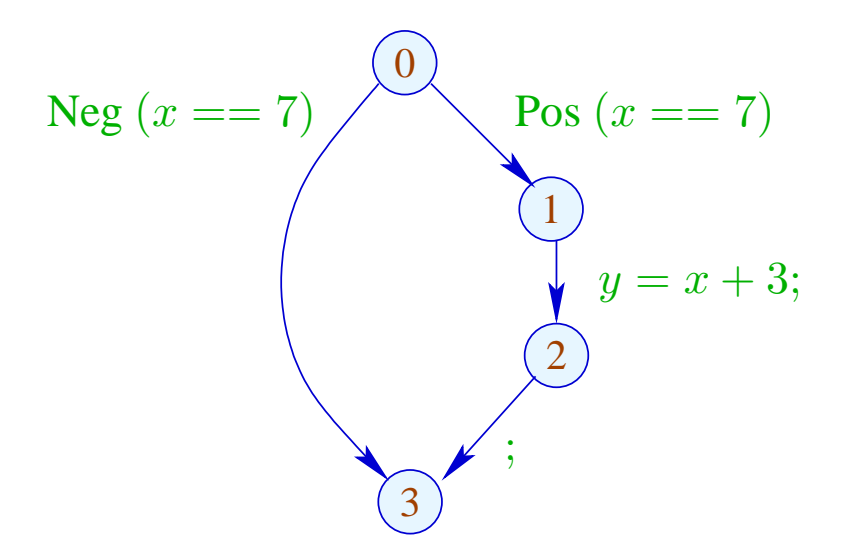

#### The effect of an edge labeled  $Neg(x \neq e)$  is analogous :-)

Our Example:

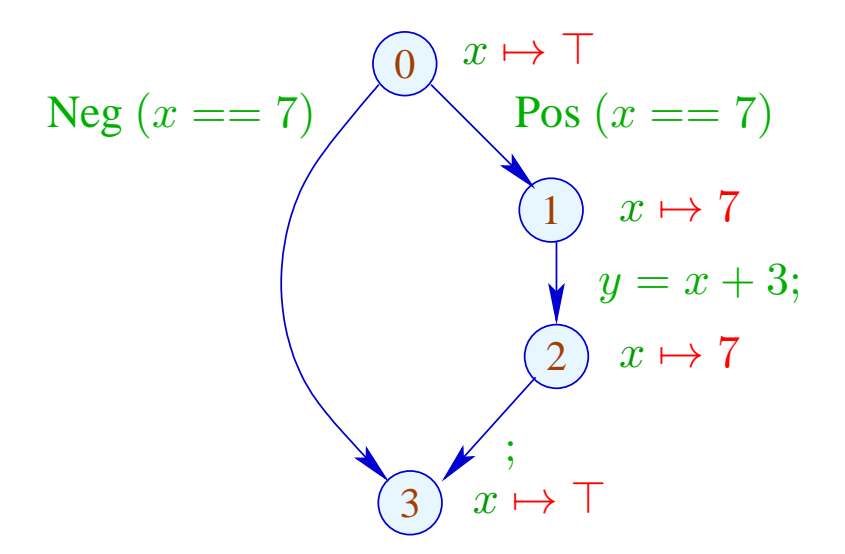

#### The effect of an edge labeled  $Neg(x \neq e)$  is analogous :-)

Our Example:

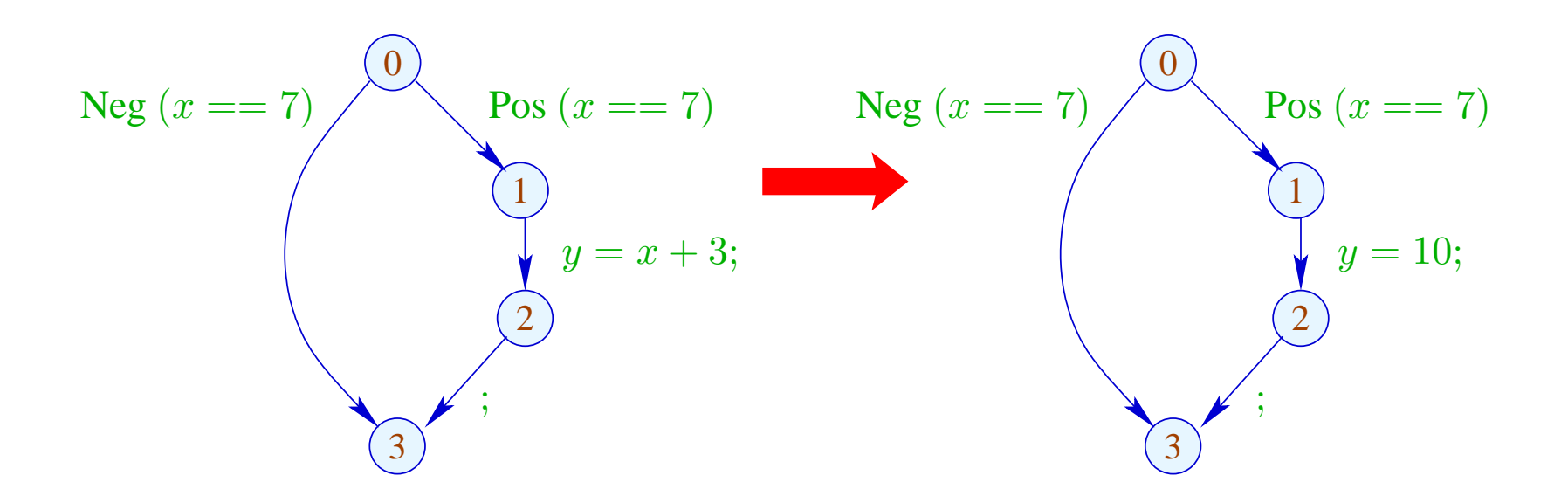